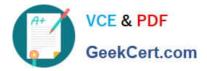

# C\_TAW12\_750<sup>Q&As</sup>

SAP Certified Development Associate - ABAP with SAP NetWeaver 7.50

## Pass SAP C\_TAW12\_750 Exam with 100% Guarantee

Free Download Real Questions & Answers **PDF** and **VCE** file from:

https://www.geekcert.com/c\_taw12\_750.html

### 100% Passing Guarantee 100% Money Back Assurance

Following Questions and Answers are all new published by SAP Official Exam Center

Instant Download After Purchase

- 100% Money Back Guarantee
- 😳 365 Days Free Update
- 800,000+ Satisfied Customers

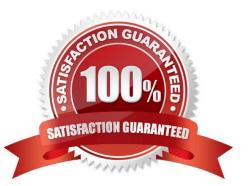

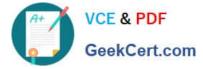

#### **QUESTION 1**

What type of requests are used to transport repository objects?

- A. Workbench
- B. Object Browser
- C. Customizing
- D. Repository

Correct Answer: A

#### **QUESTION 2**

Which of the following will trigger the AT LINE\_SELECTION event? (More than one answer is correct)

- A. Double Click a line on a list
- B. Function Code P+
- C. F2
- D. Function Code PICK
- E. Menu Option EDIT>Choose
- F. Function Code CHOOSE

Correct Answer: ACDE

#### **QUESTION 3**

Identify the case where ble buffering should be set off.

- A. For Global Master Da
- B. When the most current da is not required
- C. When the most current da is required
- D. For Small Stic non volatile bles

Correct Answer: C

#### **QUESTION 4**

How do you determine the parameter ID for a screen field?

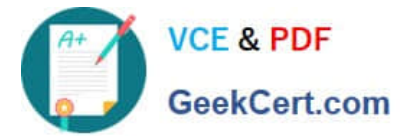

- A. F1, Technical Info on the screen field
- B. Check users default
- C. Check ble TPARA
- D. Check the Value stement in the Top Include

Correct Answer: A

#### **QUESTION 5**

You want to use a BAdI to extend the functions of an SAP program. Which of the following tasks is necessary?

- A. Call the BAdI.
- B. Create an enhancement project using a customer exit.
- C. Define an interface for the BAdI.
- D. Implement a class that implements the BAdl interface.

Correct Answer: D

Latest C TAW12 750 Dumps <u>C TAW12 750 Practice</u> <u>C</u> <u>Test</u>

C TAW12 750 Braindumps